### Частное образовательное учреждение высшего образования «САНКТ-ПЕТЕРБУРГСКИЙ УНИВЕРСИТЕТ ТЕХНОЛОГИЙ УПРАВЛЕНИЯ И ЭКОНОМИКИ»

### РАССМОТРЕНО И ОДОБРЕНО УТВЕРЖДАЮ

На заседании кафедры информационных технологий и математики Протокол № 9 от 25.05.2023 г.

Первый проректор С.В. Авлашкевич 28.06.2023

### **РАБОЧАЯ ПРОГРАММА ДИСЦИПЛИНЫ**

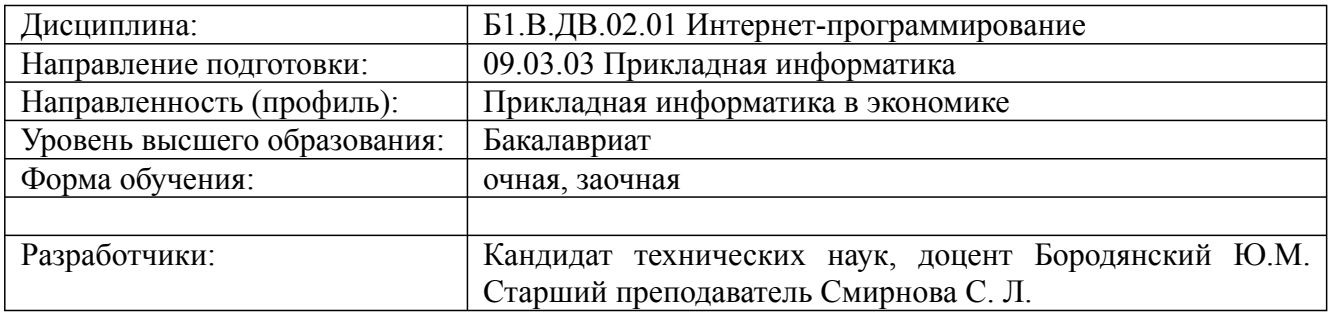

Санкт-Петербург 2023

### Цель освоения дисциплины:

изучение основных концепций и принципов Web-дизайна и Internet-программирования. Задачи дисциплины:

- подготовка будущих специалистов к использованию принципов Web-дизайна и Internetпрограммирования и средств их реализации в составе информационных систем для решения экономических задач.

#### 2. Перечень планируемых результатов обучения по дисциплине, соотнесенных с планируемыми результатами освоения образовательной программы высшего образования

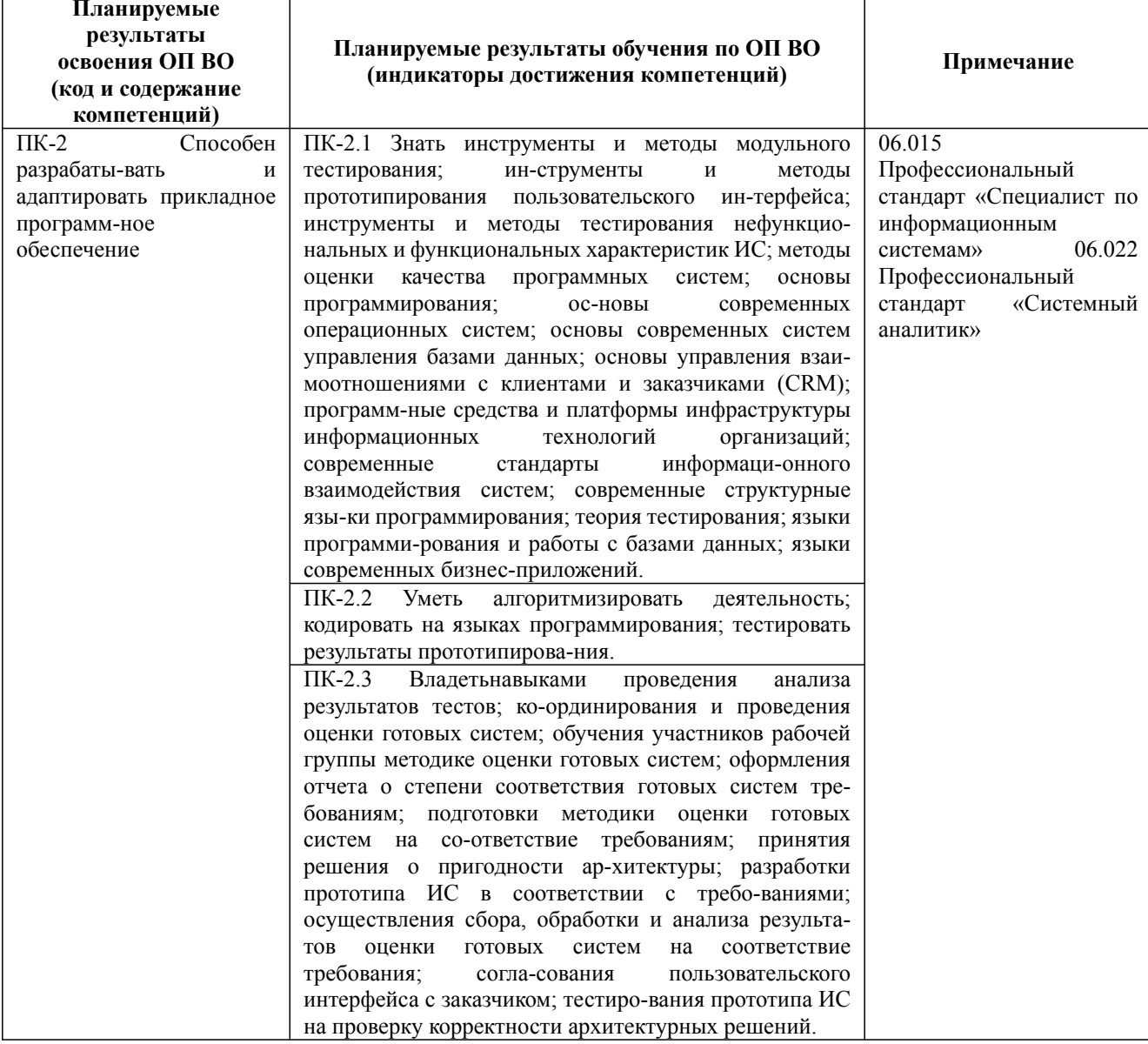

Дисциплина: Б1.В.ДВ.02.01 Интернет-программирование

Форма обучения: очная, заочная

Разработана для приема 2023/2024 учебного года

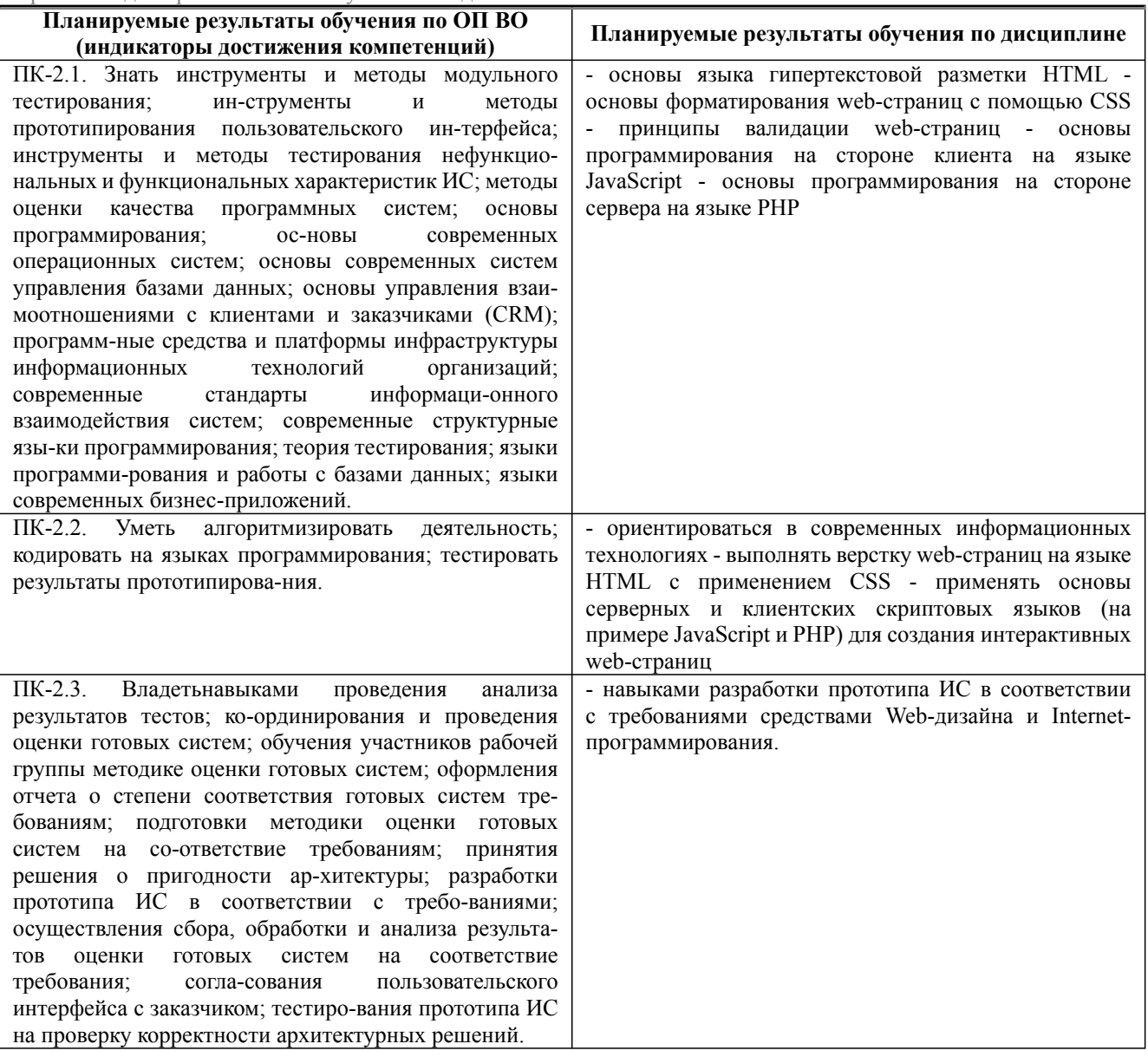

### 3. Содержание, объем дисциплины и формы проведения занятий

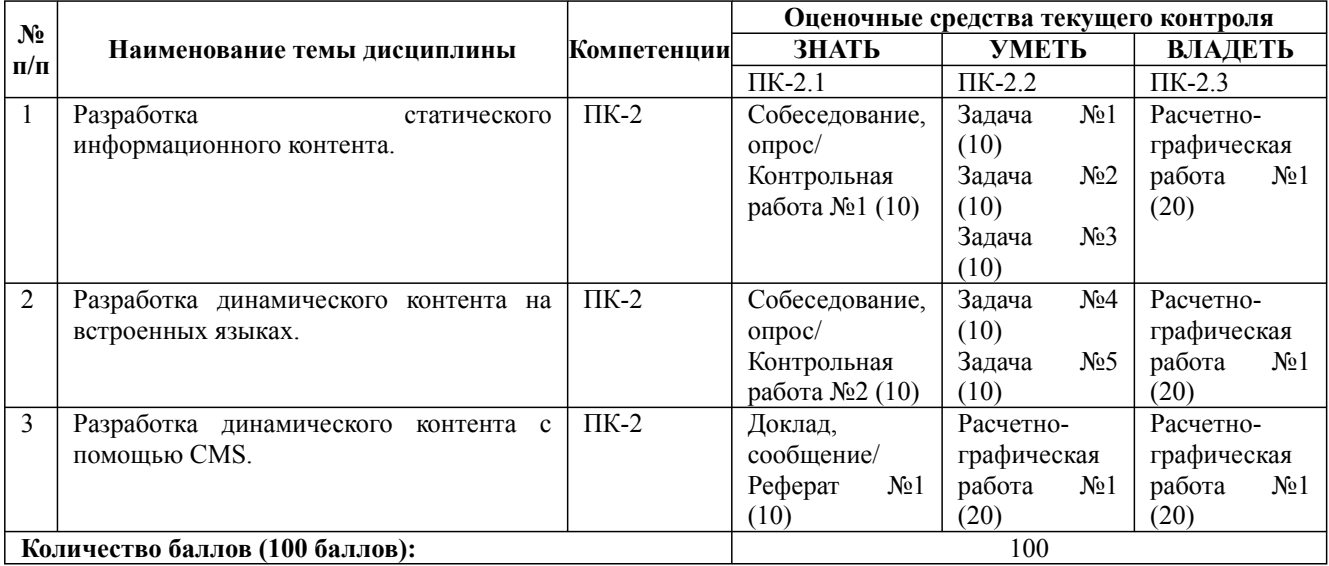

Дисциплина: Б1.В.ДВ.02.01 Интернет-программирование

Форма обучения: очная, заочная

Разработана для приема 2023/2024 учебного года

#### **Содержание учебного материала, лабораторные работы и практические занятия, курсовая работа Тема 1:** Разработка статического информационного контента. Принципы гипертекстовой разметки. URL – универсальный локатор ресурса. Описание языка HTML. CSS –

каскадные таблицы стилей. Псевдо классы и псевдо элементы. CSS – элементы.

#### **Практические занятия/самостоятельная работа:**

Разработка web сайта на языке HTML с использованием CSS. Форматирование страниц CSS таблицами. **Лабораторная работа:** -

**Тема 2:** Разработка динамического контента на встроенных языках.

Введение в JavaScript. Объектная модель JavaScript. Основы синтаксиса JavaScript. Объекты в JavaScript. DOMмодель и работа с элементами web-страницы.

**Практические занятия/самостоятельная работа:**

Программирование функций и событий на JavaScript. Использование JavaScript для доступа и управления HTML DOM объектов.

**Лабораторная работа:** -

**Тема 3:** Разработка динамического контента с помощью CMS.

Системы управления контентом: (Content management system, CMS) Joomla, uCoz, WordPress. Сравнительные характеристики. Разработка сайта в WordPress. Разработка сайта в uCoz. Создание веб сайтов с Joomla.

#### **Практические занятия/самостоятельная работа:**

Разработка мультимедийного портала в WordPress. Разработка новостного портала в uCoz. Создание сайта фотостудии на Joomla.

#### **Лабораторная работа:** -

#### **Курсовая работа:**

не предусмотрено учебным планом

#### *Очная форма обучения*

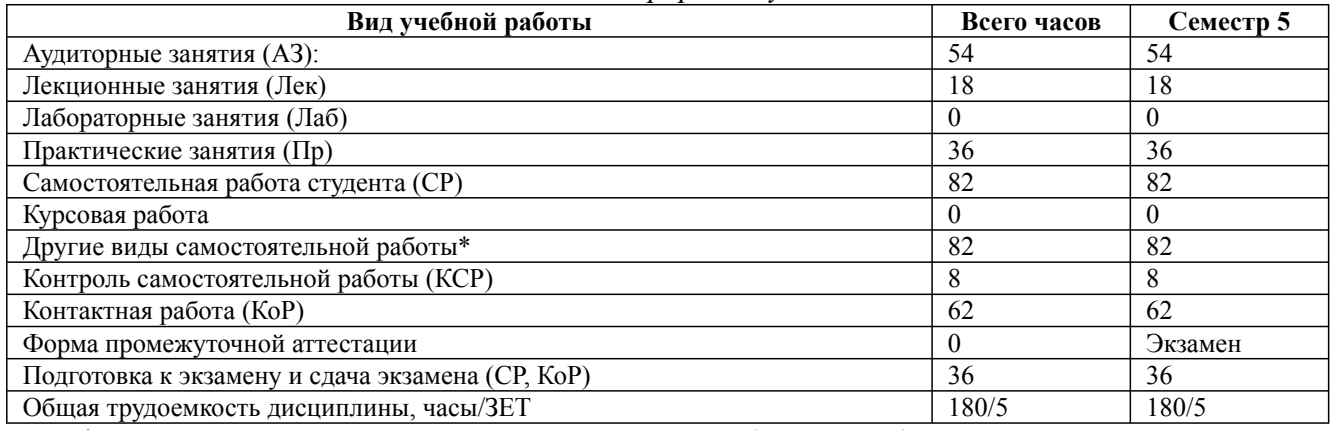

\* Подготовка к аудиторным занятиям, подготовка к зачету (при наличии)

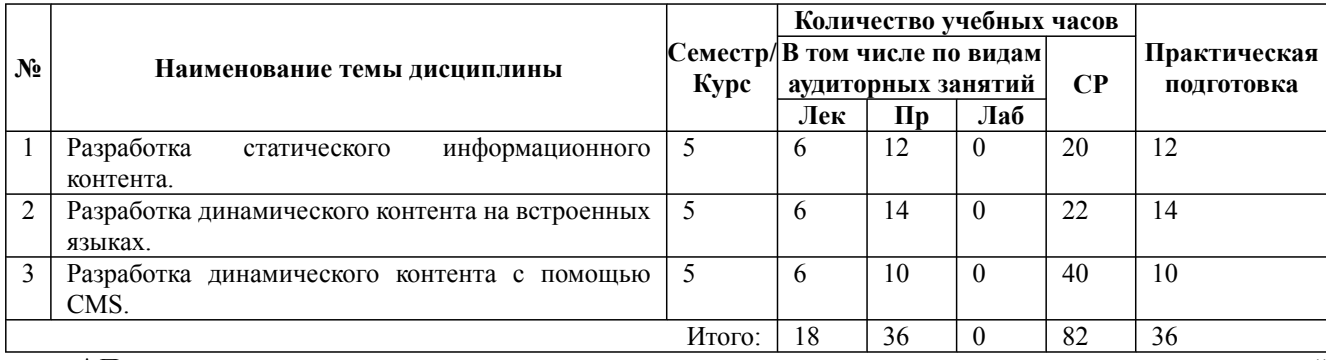

\* Практическая подготовка при реализации дисциплин организована путем проведения практических занятий и (или) выполнения лабораторных и (или) курсовых работ и предусматривает выполнение работ, связанных с будущей профессиональной деятельностью.

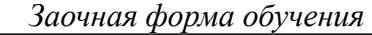

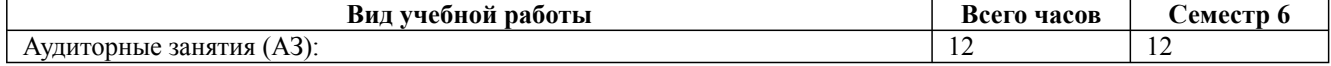

09.03.03 Прикладная информатика, направленность (профиль) "Прикладная информатика в экономике"

Рабочая программа дисциплины

Дисциплина: Б1.В.ДВ.02.01 Интернет-программирование

Форма обучения: очная, заочная

Разработана для приема 2023/2024 учебного года

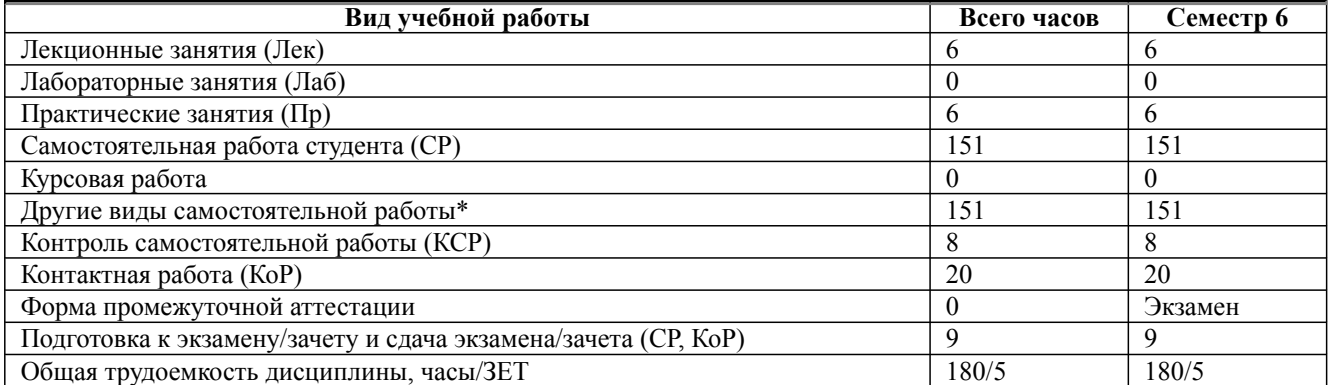

\* Подготовка к аудиторным занятиям

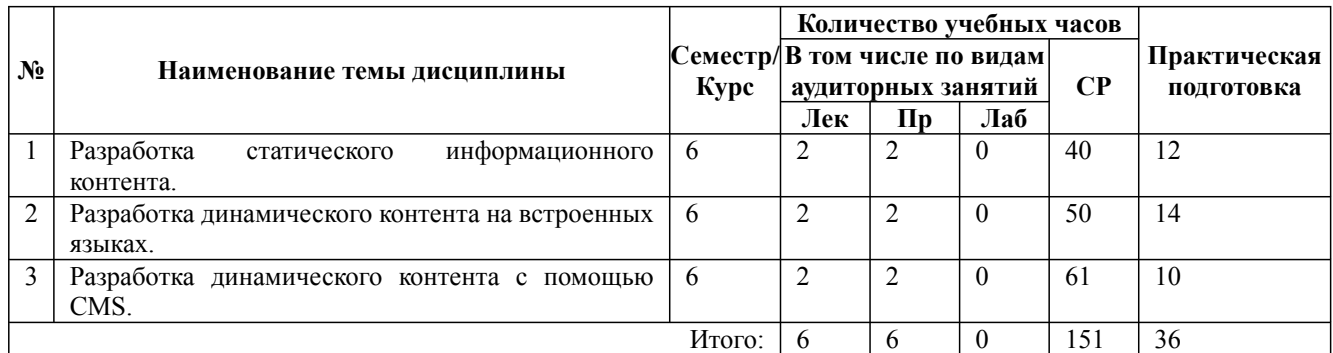

\* Практическая подготовка при реализации дисциплин организована путем проведения практических занятий и (или) выполнения лабораторных и (или) курсовых работ и (или) путем выделения часов из часов, отведенных на самостоятельную работу, и предусматривает выполнение работ, связанных с будущей профессиональной деятельностью.

### **4. Способ реализации дисциплины**

Без использования онлайн-курса.

### **5. Учебно-методическое обеспечение дисциплины:**

### *Основная литература:*

1. ПРОЕКТИРОВАНИЕ И РАЗРАБОТКА WEB-ПРИЛОЖЕНИЙ. Учебное пособие для вузов / Тузовский А. Ф. - Национальный исследовательский Томский политехнический университет (г. Томск)., 2022 г. - 218 c. - ISBN 978-5-534-00515-8 – Режим доступа: https://urait.ru/ book/proektirovanie-i-razrabotka-web-prilozheniy-490128

2. Янцев В. В. — JavaScript. Как писать программы - Издательство Лань, 2022 г. - 200 c. - ISBN 978-5-8114-8559-8 – Режим доступа: https://e.lanbook.com/book/197547

3. ПРОГРАММИРОВАНИЕ НА ЯЗЫКЕ ВЫСОКОГО УРОВНЯ PYTHON 3-е изд., пер. и доп. Учебное пособие для вузов / Федоров Д. Ю. - Санкт-Петербургский государственный экономический университет (г. Санкт-Петербург)., 2022 г. - 210 c. - ISBN 978-5-534-14638-7 – Режим доступа: https://urait.ru/book/programmirovanie-na-yazyke-vysokogo-urovnya-python-492920

### *Дополнительная литература:*

1. РАЗРАБОТКА ИНТЕРНЕТ-ПРИЛОЖЕНИЙ. Учебное пособие для вузов / Сысолетин Е. Г., Ростунцев С. Д. ; под науч. ред. Доросинского Л.Г. - Уральский федеральный университет имени первого Президента России Б.Н. Ельцина (г. Екатеринбург)., 2022 г. - 90 c. - ISBN 978-5-9916-9975-4 – Режим доступа: https://urait.ru/book/razrabotka-internet-prilozheniy-492224

2. ОСНОВЫ ПРОГРАММИРОВАНИЯ НА PYTHON. Учебное пособие для вузов / Чернышев С. А. - Санкт-Петербургский государственный университет промышленных технологий и дизайна (г. Санкт-Петербург).; Санкт-Петербургский государственный

Дисциплина: Б1.В.ДВ.02.01 Интернет-программирование

Форма обучения: очная, заочная

Разработана для приема 2023/2024 учебного года

экономический университет (г. Санкт-Петербург)., 2022 г. - 286 c. - ISBN 978-5-534-14350-8 – Режим доступа: https://urait.ru/book/osnovy-programmirovaniya-na-python-496893

3. РАЗРАБОТКА ВЕБ-ПРИЛОЖЕНИЙ. Учебное пособие для вузов / Полуэктова Н. Р. - Крымский федеральный университет имени В.И. Вернадского (г. Симферополь)., 2022 г. - 204 c. - ISBN 978-5-534-13715-6 – Режим доступа: https://urait.ru/book/razrabotka-veb-prilozheniy-496682

### **6. Перечень информационных технологий, используемых при осуществлении образовательного процесса по дисциплине, включая перечень программного обеспечения**

1. Операционная система

- 2. Пакет прикладных офисных программ
- 3. Антивирусное программное обеспечение
- 4. LMS Moodle
- 5. Вебинарная платформа
- 6. WordPress

**7. Перечень ресурсов информационно-телекоммуникационной сети «Интернет», информационных справочных систем и профессиональных баз данных, необходимых для освоения дисциплины**

1. ibooks.ru : электронно-библиотечная система [Электронный ресурс] : профессиональная база данных. - Режим доступа: https://ibooks.ru. - Текст: электронный

2. Электронно-библиотечная система СПбУТУиЭ : электронно-библиотечная система [Электронный ресурс] : профессиональная база данных. - Режим доступа: http://libume.ru. - Текст: электронный

3. Юрайт : электронно-библиотечная система [Электронный ресурс] : профессиональная база данных. - Режим доступа: https://urait.ru. - Текст: электронный

4. eLibrary.ru : научная электронная библиотека [Электронный ресурс] : профессиональная база данных. - Режим доступа: http://elibrary.ru. - Текст: электронный

5. Архив научных журналов НЭИКОН [Электронный ресурс] : профессиональная база данных. - Режим доступа: arch.neicon.ru. - Текст: электронный

6. КиберЛенинка : научная электронная библиотека [Электронный ресурс] : информационная справочная система. - Режим доступа: http://cyberleninka.ru. - Текст: электронный

7. Лань : электронно-библиотечная система [Электронный ресурс] : профессиональная база данных. - Режим доступа: https://e.lanbook.com. - Текст: электронный

8. it-world.ru [Электронный ресурс] : информационная справочная система . - Режим доступа: https://www.it-world.ru. - Текст: электронный

9. Connect: IT-технологии : информационная справочная система. - Режим доступа: https://www.connect-wit.ru/. - Текст: электронный

10. Виртуальный компьютерный музей [Электронный ресурс] : информационная справочная система . - Режим доступа: https://www.computer-museum.ru. - Текст: электронный

11. Компьютерра : информационная справочная система . - Режим доступа: https://www.computerra.ru/. - Текст: электронный

12. Министерство цифрового развития, связи и массовых коммуникаций Российской Федерации: профессиональная база данных. - Режим доступа: https://digital.gov.ru. - Текст: электронный

13. Федеральная служба по надзору в сфере связи, информационных технологий и массовых коммуникаций: профессиональная база данных . - Режим доступа: https://rkn.gov.ru. - Текст: электронный

14. Math-Net.Ru: профессиональная база данных . - Режим доступа: https://www.mathnet.ru/. - Текст: электронный

### **8. Материально-техническое обеспечение дисциплины**

1. Учебная аудитория для проведения занятий лекционного типа, семинарского типа практических занятий, для групповых и индивидуальных консультаций, текущего контроля и промежуточной аттестации, оборудованная: рабочими местами для обучающихся, оснащенными специальной мебелью; рабочим местом преподавателя, оснащенным специальной мебелью, персональным компьютером с возможностью подключения к сети «Интернет» и доступом к электронной информационно-образовательной среде Университета; техническими средствами обучения - мультимедийным оборудованием (проектор, экран, колонки) и маркерной доской; лицензионным программным обеспечением

2. Учебная аудитория для проведения занятий семинарского типа - практических занятий – компьютерный класс, оборудованный рабочими местами для обучающихся, оснащенными специальной мебелью, персональными компьютерами с возможностью подключения к сети «Интернет» и доступом к электронной информационно-образовательной среде Университета; рабочим местом преподавателя, оснащенным специальной мебелью, персональным компьютером с возможностью подключения к сети «Интернет» и доступом к электронной информационно-образовательной среде Университета; техническими средствами обучения мультимедийным оборудованием (проектор, экран, колонки) и маркерной доской; лицензионным программным обеспечением

3. При применении электронного обучения, дистанционных образовательных технологий используются: виртуальные аналоги учебных аудиторий - вебинарные комнаты на вебинарных платформах, рабочее место преподавателя, оснащенное персональным компьютером (планшет, мобильное устройство) с возможностью подключения к сети «Интернет», доступом к электронной информационно-образовательной среде Университета и к информационнообразовательному порталу Университета umeos.ru, веб-камерой, микрофоном и гарнитурой (в т.ч. интегрированными в устройствами), программным обеспечением; рабочее место обучающегося оснащено персональным компьютером (планшет, мобильное устройство) с возможностью подключения к сети «Интернет», доступом к электронной информационнообразовательной среде Университета и к информационно-образовательному порталу Университета umeos.ru, веб-камерой, микрофоном и гарнитурой (в т.ч. интегрированными в устройства). Авторизация на информационно-образовательном портале Университета umeos.ru и начало работы осуществляются с использованием персональной учетной записи (логина и пароля). Лицензионное программное обеспечение

4. Помещение для самостоятельной работы, оборудованное специальной мебелью, персональными компьютерами с возможностью подключения к сети «Интернет» и доступом к электронной информационно-образовательной среде Университета, лицензионным программным обеспечением

#### **9. Оценочные материалы по дисциплине**

Описание оценочных средств (показатели и критерии оценивания, шкалы оценивания) представлено в приложении к основной профессиональной образовательной программе «Каталог оценочных средств текущего контроля и промежуточной аттестации».

Процедуры оценивания знаний, умений, навыков и (или) опыта деятельности приводятся в соответствующих методических материалах и локальных нормативных актах Университета.

Для оценивания учебных достижений студентов в Университете действует балльнорейтинговая система.

Если оценка, соответствующая набранной в семестре сумме рейтинговых баллов, удовлетворяет студента, то она является итоговой оценкой по дисциплине при проведении промежуточной аттестации в форме экзамена/зачета с оценкой/зачета.

Условием сдачи экзамена/зачета с оценкой/зачета с целью повышения итоговой оценки по дисциплине является сдача студентом экзамена, за который он получает экзаменационные баллы без учета баллов, полученных за текущий контроль:

#### **Шкала оценивания учебных достижений по дисциплине,завершающейся зачетом без оценки**

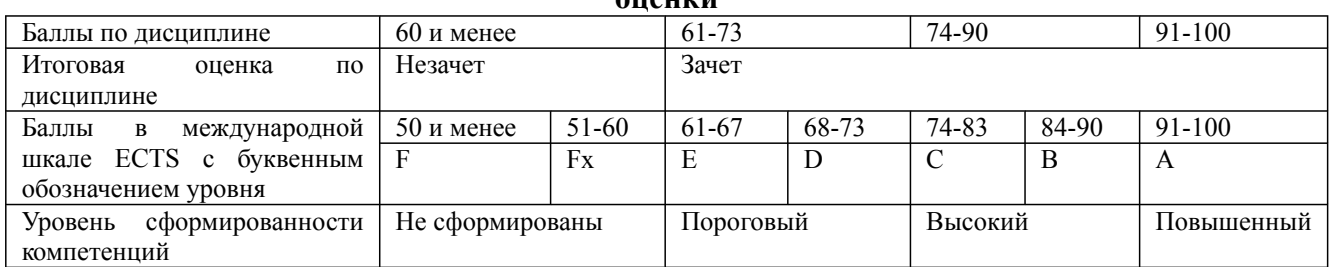

### **Шкала оценивания учебных достижений по дисциплине, завершающейся экзаменом/ зачетом с оценкой**

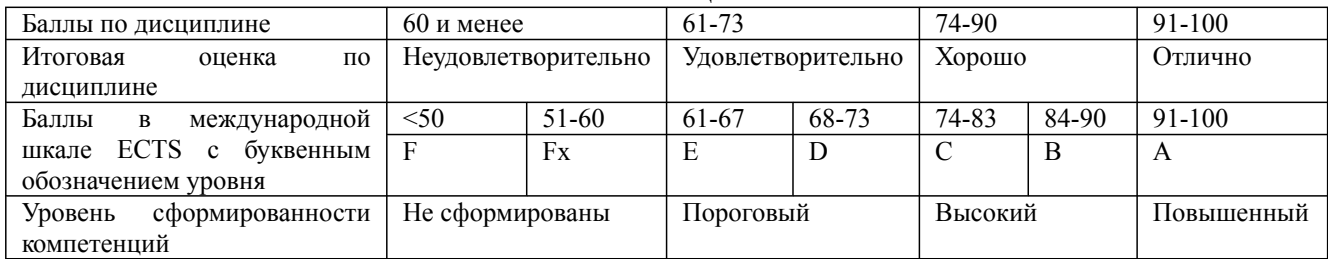

### **9.1. Типовые контрольные задания для текущего контроля**

**Задача №1**

Решение задач на основы верстки на языке HTML

1. Создайте html-документ с текстом согласно образцу:

### Конфуций

Конфуций — древнекитайский мыслитель, этико-философское учение которого оказало огромное влияние на жизнь и культурное развитие Дальнего Востока. Его философия строится на морали, этике и жизненных принципах взаимоотношений между людьми. На ее основе появилась концепция, господствовавшая в Поднебесной более двух тысяч лет (и продолжающая оказывать свое влияние и в наши дни).

Главной книгой конфуцианства является «Лунь Юй» («Суждения и беседы») — записки и краткие заметки учеников Конфуция, в которых зафиксированы высказывания, поступки и диалоги их учителя.

### Афоризмы великого мудреца

- Драгоценный камень нельзя отполировать без трения. Также и человек не может стать успешным без достаточного количества трудных попыток.
- Мудрый человек не делает другим того, чего он не желает, чтобы ему сделали.
- Не беспокойся о том, что тебя не знают. Беспокойся о том, достоин ли ты того, чтобы тебя знали.
- Порой мы видим многое, но не замечаем главного.
- Учитесь так, словно вы постоянно ощущаете нехватку своих знаний, и так, словно вы постоянно боитесь растерять свои знания.
- Когда, совершив ошибку, не исправил ее, это и называется совершить ошибку.
- Учение без размышления бесполезно, но и размышление без учения опасно.

2. Создайте html-документ с текстом согласно образцу:

### Основные цвета радуги

- Красный
- Оранжевый
- Желтый
- Зеленый
- Голубой
- Синий
- Фиолетовый

### Три чуда по Геродоту

- 1. Акведук в виде тоннеля
- 2. Дамба в порту на острове
- 3. Храм богини Геры

### Семь чудес света античного мира

- 1. Пирамида Хеопса
	- о Гиза
	- о 2550 г. до н. э.
- 2. Висячие сады Семирамиды
	- о Вавилон
	- ⊙ 600 г. до н. э.
- 3. Статуя Зевса в Олимпии
	- о Олимпия
	- 435 г. до н. э.
- 4. Храм Артемиды Эфесской
	- о Эфес
	- о 550 г. до н. э.
- 5. Мавзолей в Галикарнасе
	- о Галикарнас
	- о 351 г. до н. э.
- 6. Колосс Родосский
	- о Родос
	- о между 292 и 280 гг. до н. э.
- 7. Александрийский маяк
	- о Александрия
		- о III век до н. э.
- 3. Создайте html-документ с таблицей согласно образцу:

09.03.03 Прикладная информатика, направленность (профиль) "Прикладная информатика в экономике" Рабочая программа дисциплины Дисциплина: Б1.В.ДВ.02.01 Интернет-программирование Форма обучения: очная, заочная

Разработана для приема 2023/2024 учебного года

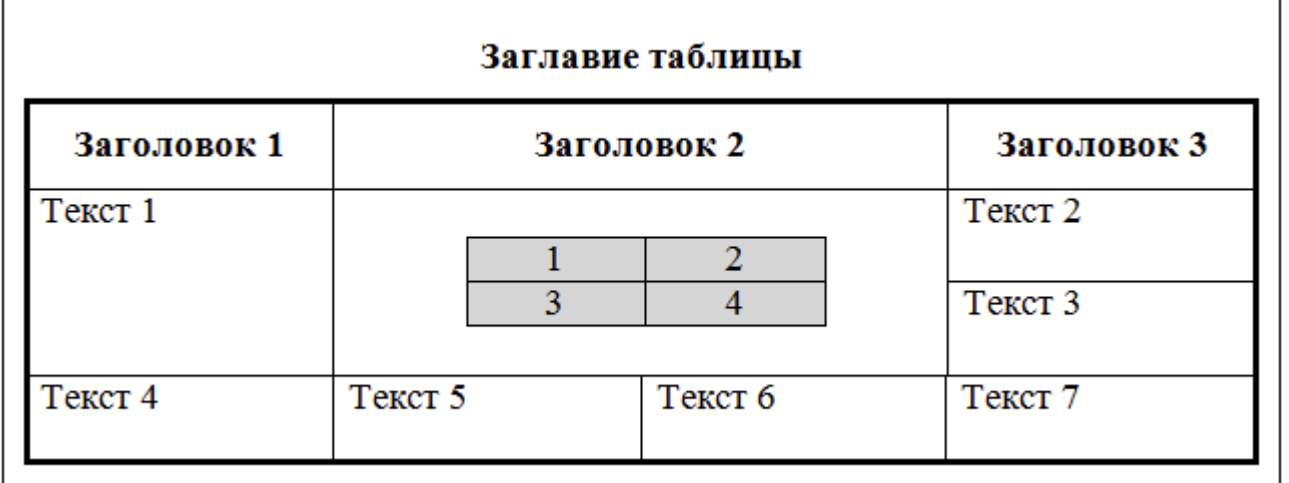

4. Создайте три html-страницы и свяжите их ссылками друг с другом:

### Страница №1

Ссылка на вторую страницу

Страница №2

Ссылка на третью страницу

Страница №3

Ссылка на первую страницу

### **Задача №2**

Решение задач на основы форматирования с помощью CSS

1. Создайте с использованием CSS html-документ, содержащий три абзаца с произвольным текстом:

- Первый абзац: цвет текста - синий, шрифт - Arial, отступ снизу - 20px; CSS код находится в отдельном файле и подключен к html-странице через элемент link.

- Второй абзац: цвет текста - черный, фон - светло-серый, шрифт - Times New Roman, размер текста на 20% больше, чем в первом абзаце; CSS код размещен в теге .

- Третий абзац: цвет текста - зеленый, стиль текста - жирный курсив, отступ слева - 30px; CSS

Дисциплина: Б1.В.ДВ.02.01 Интернет-программирование Форма обучения: очная, заочная

Разработана для приема 2023/2024 учебного года

код размещен внутри атрибута style тега "p".

2. Подготовьте файл стилей CSS для определения следующих свойств оформления htmlстраницы (затем создайте html-страницу, к которой подключите разработанный файл стилей, и продемонстрируйте работу с ним на произвольном тексте):

- Сделайте все абзацы "p" красного цвета.
- Сделайте все "h1" голубого цвета.
- Сделайте все абзацы "h2" шириной 300px.
- Сделайте все таблицы шириной 400px, высотой 200px.
- Поставьте все "h1" по центру.
- Поставьте все "td" по центру.
- Сделайте все "td" жирным.
- Сделайте одновременно "th", "h1" и "h2" нежирным.
- Сделайте размер текста 15px для всех абзацев "p".
- Сделайте для "h3" любой шрифт без засечек.
- Сделайте межстрочный интервал для абзацев "p" в 30px.
- Для "h2" сделайте следующий шрифт: нежирный, 20 пикселей, Verdana.
- Сделайте красную строку в абзацах 30px.
- Поставьте текст в таблице по верхнему краю по вертикали.
- Поставьте текст в таблице по центру по вертикали.

3. Придумайте селектор для определения элемента, к которому требуется применить CSSправило:

- все абзацы "p" внутри дивов "div".
- все "h2" внутри дивов "div".
- все абзацы "p" из элемента с id="type1".
- все "h2" из элемента с  $id="type1"$ .
- все элементы с классом xxx.
- все абзацы "p" с классом xxx.
- все "h2" с классом xxx.
- все элементы с классом xxx из элемента с id="type1".
- все абзацы "p" с классом xxx из элемента с id="type1".
- все элементы с классом xxx и элементы с классом yyy одновременно.
- все абзацы "p" с классом xxx и "h2" с классом yyy одновременно.
- все абзацы "p" с xxx из id="type1" и все абзацы "p" с классом ууу из id="type1" одновременно.
- все элементы из класса hhh.
- все абзацы "p" из класса hhh.
- все элементы с классом xxx из класса hhh.
- все "h2" с классом xxx из класса hhh.
- 4. Оформите меню сайта в виде списка :

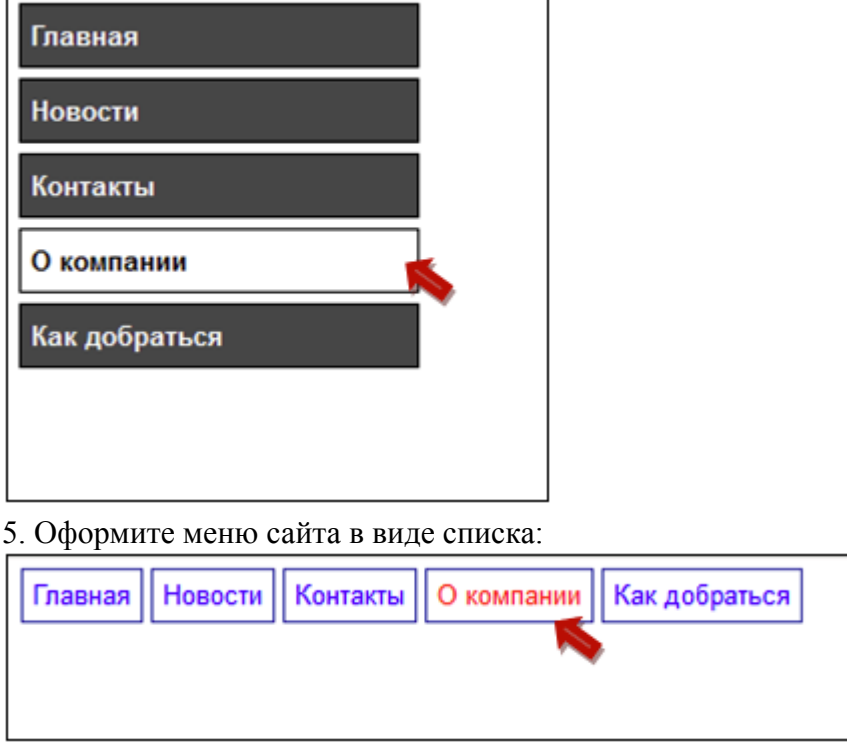

### **Задача №3**

Решение задач на основы верстки с помощью CSS

1. Создайте макет web-страницы, расположив блоки согласно образцу. Блоки выделите различными цветами фона.

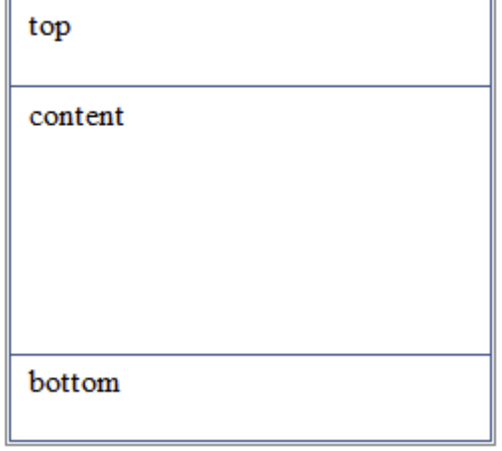

2. Создайте макет web-страницы, расположив блоки согласно образцу. Блоки выделите различными цветами фона.

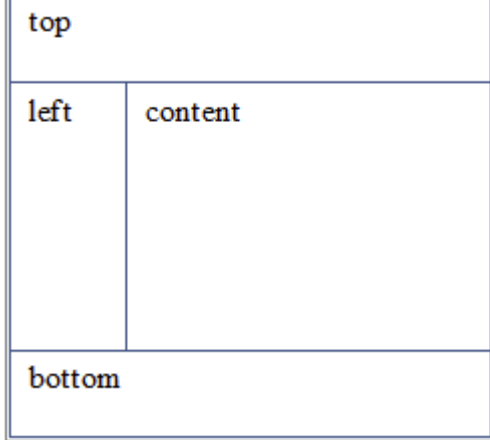

3. Создайте макет web-страницы, расположив блоки согласно образцу. Блоки выделите различными цветами фона.

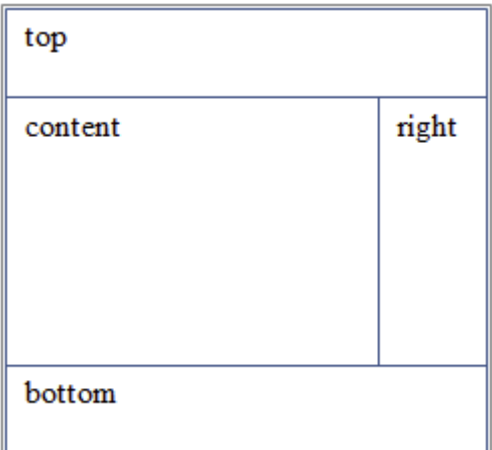

4. Создайте макет web-страницы, расположив блоки согласно образцу. Блоки выделите различными цветами фона.

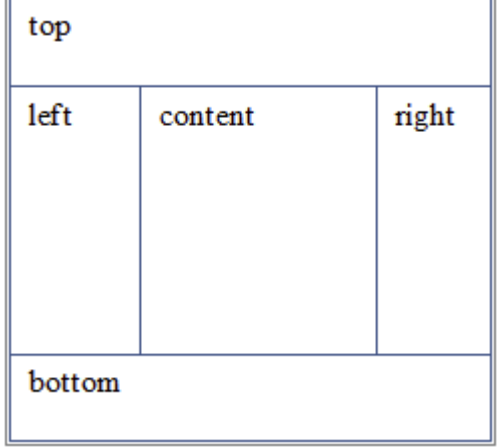

5. Создайте макет web-страницы, расположив блоки согласно образцу. Блоки выделите различными цветами фона.

При размере экрана больше 800px:

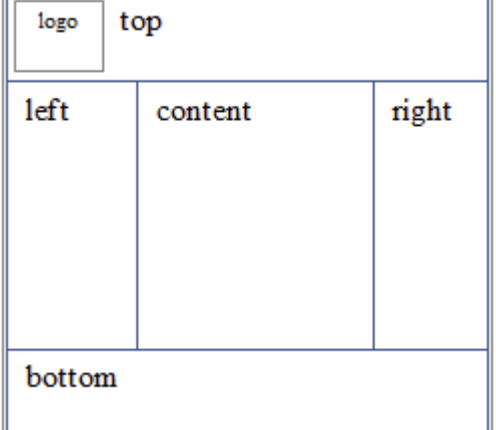

При размере экрана менее 800px:

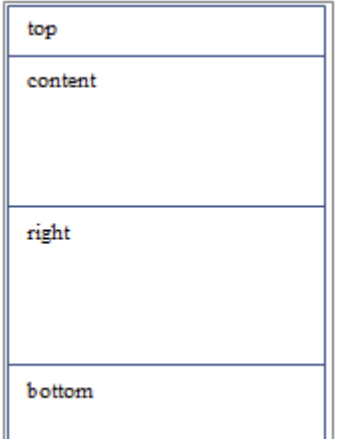

5. Выполните проверку предложенной web-страницы на соответствие стандарту (в соответствии с записью !DOCTYPE). Служба валидации W3C доступна по адресу: http://validator.w3.org. Внесите исправления, чтобы код соответствовал стандарту.

### **Задача №4**

Решение задач на основы языка JavaScript

1. Напишите скрипт, который считает количество секунд в сутках.

2. Создайте переменные str1='Привет, ' и str2='Мир!'. С помощью этих переменных и операции сложения строк выведите на экран фразу 'Привет, Мир!'.

3. Спросите имя пользователя с помощью методы prompt. Выведите с помощью alert сообщение 'Ваше имя %имя%'.

4. Дан массив ['Привет, ', 'мир', '!']. Запишите в нулевой элемент этого массива слово 'Здравствуй, '. Запишите в переменную text фразу, составленную из элементов массива, затем выведите на экран содержимое этой переменной.

5. Создайте объект с днями недели. Ключами в нем должны служить номера дней от начала недели (понедельник - первый и т.д.). Выведите на экран текущий день недели.

6. Создайте двухмерный массив. Первые два ключа - это 'ru' и 'en'. Пусть первый ключ содержит элемент, являющийся массивом названий дней недели "по-русски", а второй - "по-английски". Выведите с помощью этого массива понедельник по-русски и среду по английски (пусть понедельник - это нулевой день).

7. Дана строка из 6-ти цифр. Проверьте, что сумма первых трех цифр равняется сумме вторых трех цифр. Если это так - выведите 'да', в противном случае выведите 'нет'.

8. Составьте массив дней недели. С помощью цикла for выведите все дни недели, а текущий день выведите курсивом. Текущий день должен храниться в переменной day.

9. Дан объект obj с ключами 'Париж', 'Москва', 'Пекин' с элементами 'Франция', 'Россия', 'Китай'.

Дисциплина: Б1.В.ДВ.02.01 Интернет-программирование

Форма обучения: очная, заочная

Разработана для приема 2023/2024 учебного года

С помощью цикла for-in выведите на экран строки такого формата: 'Париж - столица Франции'. 10. Преобразуйте строку 'var test text' в 'varTestText'. Скрипт должен работать с любыми

аналогичными строками. 11. Имеются кнопка и два инпута, в которых может быть размещен произвольный текст. По нажатию на кнопку требуется выполнить обмен содержимым между двумя инпутами.

12. Имеются кнопка и два инпута. По нажатию на кнопку во втором инпуте должен появиться квадрат числа из первого инпута. Если введено не число - должно быть выведено сообщение об ошибке.

13. Повторите страницу по образцу:

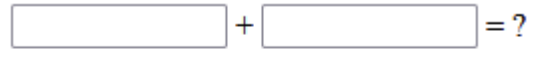

Нажмите чтобы сложить

14. Создайте тикающие часы:

## $13.24.16$

15. Даны дивы. По первому нажатию на каждый див он красится красным фоном, по второму красится обратно и так далее каждый клик происходит чередование фона. Сделайте так, чтобы было две функции: одна красит в красный цвет, другая в зеленый и они сменяли друг друга через removeEventListener.

16. Дан элемент ul, а в нем li #elem. Вставьте перед элементом #elem новую li с текстом '!!!'.

17. Дан див красного цвета. По нажатию на красный див ниже должен появиться еще один див зеленого цвета, а исходный див должен поменять цвет на синий. По нажатию на синий див зеленый должен исчезнуть с экрана.

18. Дан селект, инпут и кнопка. Сделайте так, чтобы в инпут можно было ввести число, нажать на кнопку и в селекте становился выбранным пункт с этим номером.

19. Дан элемент #elem с границами. По нажатию на кнопку выведите его полную ширину с учетом границы и padding.

20. По нажатию на кнопку прокрутите страницу на 400px от текущего положения.

### **Задача №5**

Решение задач на основы языка PHP

1. Создайте программу на PHP, позволяющую выполнить следующие задания:

- печать таблицы умножения (для чисел от 1 до 9);

- печать таблицы квадратов (для чисел от 1 до 20).

2. Напишите программу обработки заявки на обучение выбранным курсам. Программа должна реализовать следующие функции:

- прием данных из формы;

- формирование текста: "Уважаемый(ая) <Фамилия> <Имя>. Вы зачислены на курсы по изучению <наименование(я) курса>." Выведите сформированный текст ниже заявки.

3. Напишите программу на PHP, которая принимает из формы HTML-код и выводит на экран:

- встречающиеся теги;

- текст без указания тегов.

4. Напишите на PHP программу обработки массива. Организуйте ввод массива через форму. Напишите сценарий, удаляющий из упорядоченного массива элемент, значение которого совпадает с заданным. Если таких элементов несколько, то требуется удалить элемент с наименьшим индексом.

5. Напишите на PHP программу создания календаря. По заданному году и месяцу на экран выводится календарь этого месяца.

6. В тексте идет описание единиц измерений. Единица измерения и пояснение к ней разделяются символом «-». Преобразовать этот текст в таблицу из двух столбцов: «единица измерения» и «пояснение».

### **Доклад, сообщение/Реферат №1**

- 1. Обзор CMS для интернет-магазина
- 2. Обзор бесплатных CMS
- 3. CMS WordPress
- 4. CMS Joomla
- 5. CMS OpenCart
- 6. CMS Drupal
- 7. CMS 1С-Битрикс
- 8. CMS Magento
- 9. CMS TYPO3
- 10. CMS Made Simple

### **Собеседование, опрос/Контрольная работа №1**

- Принципы гипертекстовой разметки.
- Структура документов. Примеры простой гипертекстовой разметки.
- Контейнеры заголовка документа.

- Контейнер тела документа: заголовки, параграфы, переводы строк, отчеркивания, управлением форматированием. Атрибуты.

- Гипертекстовые ссылки. Ссылки на графику и почту. Закладки.

- Специальные символы HTML-документа.

- Графика в HTML. Форматы графических файлов. Активные изображения. Изображения в миниатюре.

- Создание списков: нумерованные, маркированные, смешанные и вложенные списки.

- HTML-таблицы. Атрибуты строк и ячеек.

- HTML–формы: текст, пароль, переключатель, радиокнопка, отсылка, перезагрузка, файл, скрытый, графический, выбор элемента.

- Назначение CSS. Способы применения. Переопределение стиля.

- Свойства элементов, управляемых с помощью CSS. Ссылка на внешнее описание. Импорт описания стилей.

- Селектор-элемент разметки, селектор-класс, селектор-идентификатор объекта. Наследование и переопределение.

- Блочные и строковые элементы. Набивка, отступ, границы, обтекание.
- Форматирование текста. Управление цветом. Позиционирование. Координаты. Слои.
- Современные стандарты языка HTML.
- Консорциум Всемирной паутины (W3C).
- Понятие кроссбраузерной верстки.
- Понятие адаптивной верстки.

### **Собеседование, опрос/Контрольная работа №2**

- JavaScript: объектная модель, задание сценария, примеры реализации.

- Базовые основы языка JavaScript.

- Типы данных JavaScript. Область действия переменных.

- Управление потоком вычислений в JavaScript. Функции. Объекты.

- PHP: история развития, возможности, области применения, PHP-скрипты, встраивание в HTML.

- Основы синтаксиса языка PHP. Структура простейшей программы. Переменные. Константы. Предопределенные константы.

Дисциплина: Б1.В.ДВ.02.01 Интернет-программирование Форма обучения: очная, заочная

Разработана для приема 2023/2024 учебного года

- PHP. Элементы структурного программирования (ветвление, организация циклов, передача управления).

- Использование массивов в PHP. Способы создания/удаления массива. Индексные массивы (списки), обращение к элементу массива. Ассоциативные массивы, обращение к элементу массива. Цикл foreach.

- Функции в PHP. Синтаксис описания функций. Порядок определения и вызова. Способы передачи аргументов, значения по умолчанию.

- Схема работы Web-приложения, архитектура клиент-сервер. Протокол HTTP. Типы HTTPсоединений. Общая структура HTTP-сообщений (запрос, ответ). Выбор метода: GET или POST.

- Обработка данных HTML-форм. Способы передачи параметров сценарию PHP. Обращение к параметру, переданному из формы.

### **Расчетно-графическая работа №1**

Разработайте сайт компании, занимающейся разработкой садовых инструментов (изданием книг, печатью постеров и т.п.)

Требования:

1. Сайт должен быть разработан на базе CMS.

2. Интегрируйте в CMS один из предложенных готовых шаблонов. Используйте минимум два различных макета страниц.

3. Реализуйте форму обратной связи.

### **9.2. Примерный перечень тем курсовой работы**

Не предусмотрено учебным планом

### **9.3. Типовые контрольные задания для промежуточной аттестации: экзамен**

### **Примерный перечень теоретических вопросов к экзамену: Вопрос № 1**

- Принципы гипертекстовой разметки.

- Структура документов. Примеры простой гипертекстовой разметки.

- Контейнеры заголовка документа.

- Контейнер тела документа: заголовки, параграфы, переводы строк, отчеркивания, управлением форматированием. Атрибуты.

- Гипертекстовые ссылки. Ссылки на графику и почту. Закладки.

- Специальные символы HTML-документа.

- Графика в HTML. Форматы графических файлов. Активные изображения. Изображения в миниатюре.

- Создание списков: нумерованные, маркированные, смешанные и вложенные списки.

- HTML-таблицы. Атрибуты строк и ячеек.

- HTML–формы: текст, пароль, переключатель, радиокнопка, отсылка, перезагрузка, файл, скрытый, графический, выбор элемента.

- Назначение CSS. Способы применения. Переопределение стиля.

- Свойства элементов, управляемых с помощью CSS. Ссылка на внешнее описание. Импорт описания стилей.

- Селектор-элемент разметки, селектор-класс, селектор-идентификатор объекта. Наследование и переопределение.

- Блочные и строковые элементы. Набивка, отступ, границы, обтекание.
- Форматирование текста. Управление цветом. Позиционирование. Координаты. Слои.
- Современные стандарты языка HTML.
- Консорциум Всемирной паутины (W3C).
- Понятие кроссбраузерной верстки.

09.03.03 Приклалная информатика, направленность (профиль) "Приклалная информатика в экономике" Рабочая программа дисциплины Дисциплина: Б1.В.ДВ.02.01 Интернет-программирование

Форма обучения: очная, заочная

Разработана для приема 2023/2024 учебного года

- Понятие адаптивной верстки.

- JavaScript: объектная модель, задание сценария, примеры реализации.

- Базовые основы языка JavaScript.

- Типы данных JavaScript. Область действия переменных.

- Управление потоком вычислений в JavaScript. Функции. Объекты.

- РНР: история развития, возможности, области применения, РНР-скрипты, встраивание в HTML.

- Основы синтаксиса языка РНР. Структура простейшей программы. Переменные. Константы. Предопределенные константы.

- РНР. Элементы структурного программирования (ветвление, организация циклов, передача управления).

- Использование массивов в РНР. Способы создания/удаления массива. Индексные массивы (списки), обращение к элементу массива. Ассоциативные массивы, обращение к элементу массива. Цикл foreach.

- Функции в РНР. Синтаксис описания функций. Порядок определения и вызова. Способы передачи аргументов, значения по умолчанию.

- Схема работы Web-приложения, архитектура клиент-сервер. Протокол HTTP, Типы HTTPсоединений. Общая структура HTTP-сообщений (запрос, ответ). Выбор метода: GET или POST.

- Обработка данных HTML-форм. Способы передачи параметров сценарию PHP. Обращение к параметру, переданному из формы.

- Системы управления контентом: понятие системы управления контентом, общая структура систем управления контентом.

- Обзор систем управления контентом.

### Примерный перечень практических заданий к экзамену: Вопрос № 2

1. Создайте html-документ с текстом согласно образцу:

### Конфуций

Конфуций - древнекитайский мыслитель, этико-философское учение которого оказало огромное влияние на жизнь и культурное развитие Дальнего Востока. Его философия строится на морали, этике и жизненных принципах взаимоотношений между людьми. На ее основе появилась концепция. господствовавшая в Поднебесной более двух тысяч лет (и продолжающая оказывать свое влияние и в наши дни).

Главной книгой конфуцианства является «Лунь Юй» («Суждения и беседы») — записки и краткие заметки учеников Конфуция, в которых зафиксированы высказывания, поступки и диалоги их учителя.

#### Афоризмы великого мудреца

- Драгоценный камень нельзя отполировать без трения. Также и человек не может стать успешным без достаточного количества трудных попыток.
- Мудрый человек не делает другим того, чего он не желает, чтобы ему сделали.
- Не беспокойся о том, что тебя не знают. Беспокойся о том, достоин ли ты того, чтобы тебя знали. • Порой мы видим многое, но не замечаем главного.
- Учитесь так, словно вы постоянно ошушаете нехватку своих знаний, и так, словно вы постоянно боитесь растерять свои знания.
- Когда, совершив ошибку, не исправил ее, это и называется совершить ошибку.
- Учение без размышления бесполезно, но и размышление без учения опасно.

2. Создайте html-документ с текстом согласно образцу:

### Основные цвета радуги

- Красный
- Оранжевый
- Желтый
- Зеленый
- Голубой
- Синий
- Фиолетовый

### Три чуда по Геродоту

- 1. Акведук в виде тоннеля
- 2. Дамба в порту на острове
- 3. Храм богини Геры

### Семь чудес света античного мира

- 1. Пирамида Хеопса
	- о Гиза
	- о 2550 г. до н. э.
- 2. Висячие сады Семирамиды
	- о Вавилон
	- ⊙ 600 г. до н. э.
- 3. Статуя Зевса в Олимпии
	- о Олимпия
	- о 435 г. до н. э.
- 4. Храм Артемиды Эфесской
	- о Эфес
	- о 550 г. до н. э.
- 5. Мавзолей в Галикарнасе
	- о Галикарнас
	- о 351 г. до н. э.
- 6. Колосс Родосский
	- о Родос
	- о между 292 и 280 гг. до н. э.
- 7. Александрийский маяк
	- о Александрия
		- о III век до н. э.
- 3. Создайте html-документ с таблицей согласно образцу:

09.03.03 Прикладная информатика, направленность (профиль) "Прикладная информатика в экономике" Рабочая программа дисциплины Дисциплина: Б1.В.ДВ.02.01 Интернет-программирование Форма обучения: очная, заочная

Разработана для приема 2023/2024 учебного года

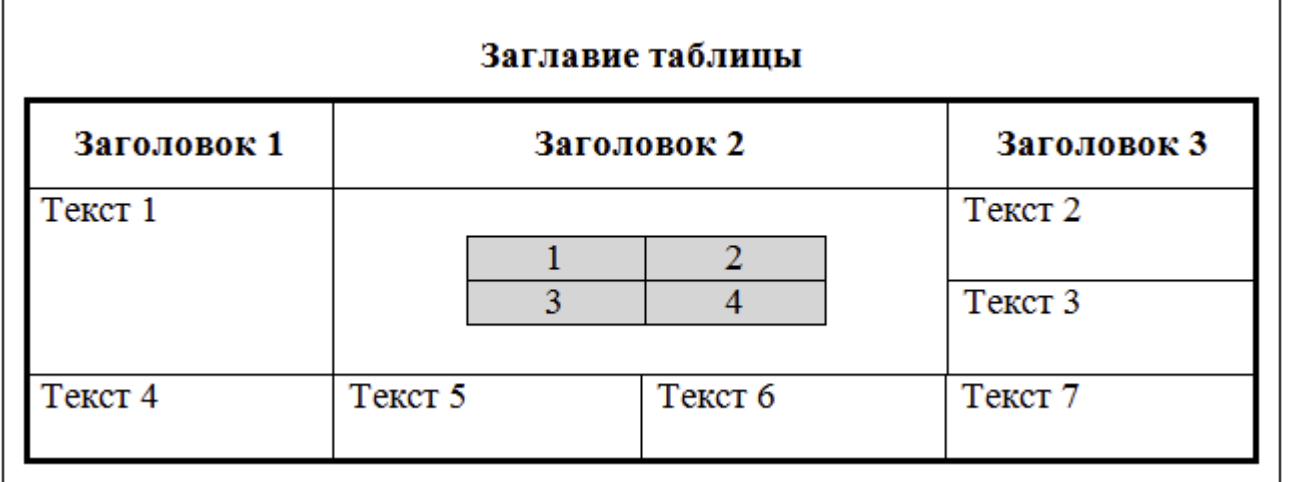

4. Создайте три html-страницы и свяжите их ссылками друг с другом:

### Страница №1

Ссылка на вторую страницу

Страница №2

Ссылка на третью страницу

Страница №3

Ссылка на первую страницу

5. Создайте с использованием CSS html-документ, содержащий три абзаца с произвольным текстом:

- Первый абзац: цвет текста - синий, шрифт - Arial, отступ снизу - 20px; CSS код находится в отдельном файле и подключен к html-странице через элемент link.

6. Оформите меню сайта в виде списка :

<sup>-</sup> Второй абзац: цвет текста - черный, фон - светло-серый, шрифт - Times New Roman, размер текста на 20% больше, чем в первом абзаце; CSS код размещен в теге .

<sup>-</sup> Третий абзац: цвет текста - зеленый, стиль текста - жирный курсив, отступ слева - 30px; CSS код размещен внутри атрибута style тега "p".

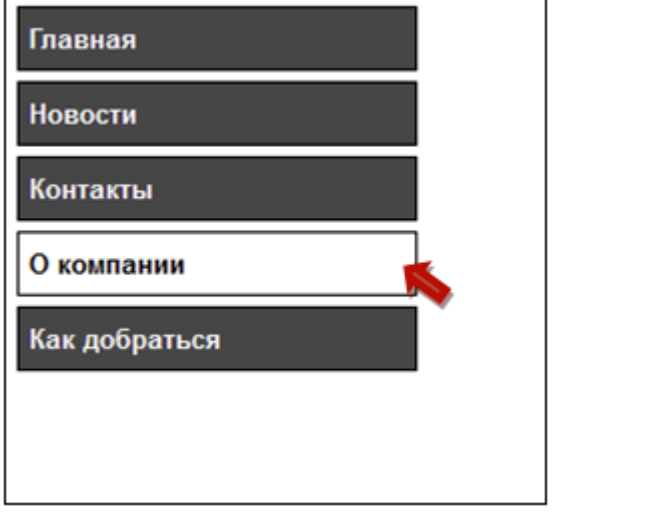

7. Оформите меню сайта в виде списка:

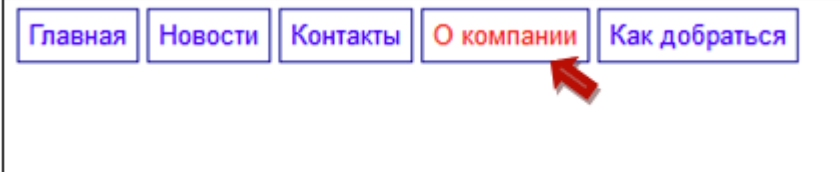

8. Создайте макет web-страницы, расположив блоки согласно образцу. Блоки выделите различными цветами фона.

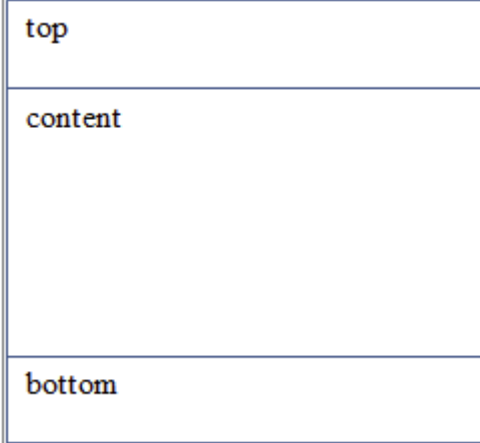

9. Создайте макет web-страницы, расположив блоки согласно образцу. Блоки выделите различными цветами фона.

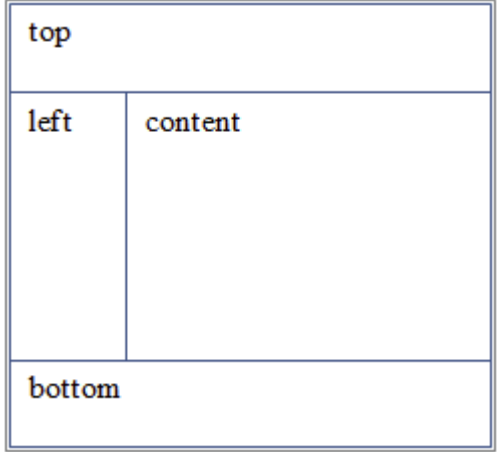

10. Создайте макет web-страницы, расположив блоки согласно образцу. Блоки выделите

# top content right bottom

11. Создайте макет web-страницы, расположив блоки согласно образцу. Блоки выделите различными цветами фона.

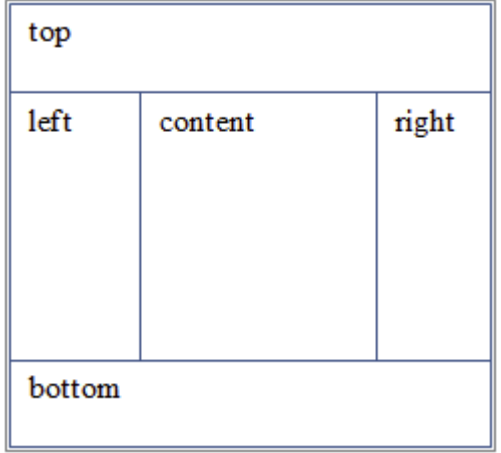

12. Создайте макет web-страницы, расположив блоки согласно образцу. Блоки выделите различными цветами фона.

При размере экрана больше 800px:

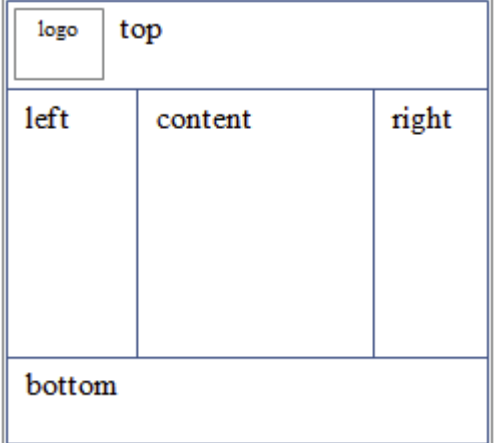

При размере экрана менее 800px:

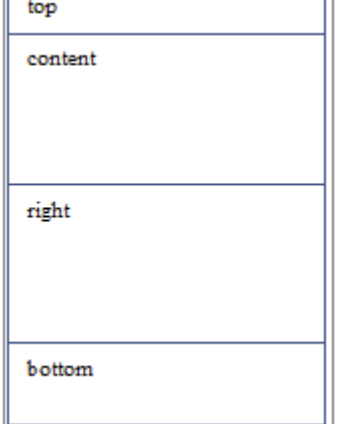

13. Напишите скрипт, который считает количество секунд в сутках.

14. Создайте переменные str1='Привет, ' и str2='Мир!'. С помощью этих переменных и операции сложения строк выведите на экран фразу 'Привет, Мир!'.

15. Спросите имя пользователя с помощью методы prompt. Выведите с помощью alert сообщение 'Ваше имя %имя%'.

16. Дан массив ['Привет, ', 'мир', '!']. Запишите в нулевой элемент этого массива слово 'Здравствуй, '. Запишите в переменную text фразу, составленную из элементов массива, затем выведите на экран содержимое этой переменной.

17. Создайте объект с днями недели. Ключами в нем должны служить номера дней от начала недели (понедельник - первый и т.д.). Выведите на экран текущий день недели.

18. Создайте двухмерный массив. Первые два ключа - это 'ru' и 'en'. Пусть первый ключ содержит элемент, являющийся массивом названий дней недели "по-русски", а второй - "по-английски". Выведите с помощью этого массива понедельник по-русски и среду по английски (пусть понедельник - это нулевой день).

19. Дана строка из 6-ти цифр. Проверьте, что сумма первых трех цифр равняется сумме вторых трех цифр. Если это так - выведите 'да', в противном случае выведите 'нет'.

20. Составьте массив дней недели. С помощью цикла for выведите все дни недели, а текущий день выведите курсивом. Текущий день должен храниться в переменной day.

21. Дан объект obj с ключами 'Париж', 'Москва', 'Пекин' с элементами 'Франция', 'Россия', 'Китай'. С помощью цикла for-in выведите на экран строки такого формата: 'Париж - столица Франции'.

22. Преобразуйте строку 'var test text' в 'varTestText'. Скрипт должен работать с любыми аналогичными строками.

23. Имеются кнопка и два инпута, в которых может быть размещен произвольный текст. По нажатию на кнопку требуется выполнить обмен содержимым между двумя инпутами.

24. Имеются кнопка и два инпута. По нажатию на кнопку во втором инпуте должен появиться квадрат числа из первого инпута. Если введено не число - должно быть выведено сообщение об ошибке.

25. Повторите страницу по образцу:

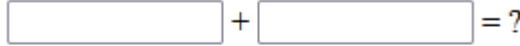

Нажмите чтобы сложить

26. Даны дивы. По первому нажатию на каждый див он красится красным фоном, по второму красится обратно и так далее каждый клик происходит чередование фона. Сделайте так, чтобы было две функции: одна красит в красный цвет, другая в зеленый и они сменяли друг друга через removeEventListener.

27. Дан див красного цвета. По нажатию на красный див ниже должен появиться еще один див зеленого цвета, а исходный див должен поменять цвет на синий. По нажатию на синий див

Дисциплина: Б1.В.ДВ.02.01 Интернет-программирование

Форма обучения: очная, заочная

Разработана для приема 2023/2024 учебного года

зеленый должен исчезнуть с экрана.

28. Дан селект. Дан инпут. Дана кнопка. Сделайте так, чтобы в инпут можно было ввести число, нажать на кнопку и в селекте становился выбранным пункт с этим номером.

29. Дан элемент #elem с границами. По нажатию на кнопку выведите его полную ширину с учетом границы и padding.

30. Напишите программу на PHP обработки заявки на обучение выбранным курсам. Программа должна реализовать следующие функции:

- прием данных из формы;

- формирование текста: "Уважаемый(ая) <Фамилия> <Имя>. Вы зачислены на курсы по изучению <наименование(я) курса>." Выведите сформированный текст ниже заявки.

31. Напишите программу на PHP, которая принимает из формы HTML-код и выводит на экран:

- встречающиеся теги;

- текст без указания тегов.

32. Напишите на PHP программу обработки массива. Организуйте ввод массива через форму. Напишите сценарий, удаляющий из упорядоченного массива элемент, значение которого совпадает с заданным. Если таких элементов несколько, то требуется удалить элемент с наименьшим индексом.

33. Напишите на PHP программу создания календаря. По заданному году и месяцу на экран выводится календарь этого месяца.

34. В тексте идет описание единиц измерений. Единица измерения и пояснение к ней разделяются символом «-». Преобразовать этот текст в таблицу из двух столбцов: «единица измерения» и «пояснение».

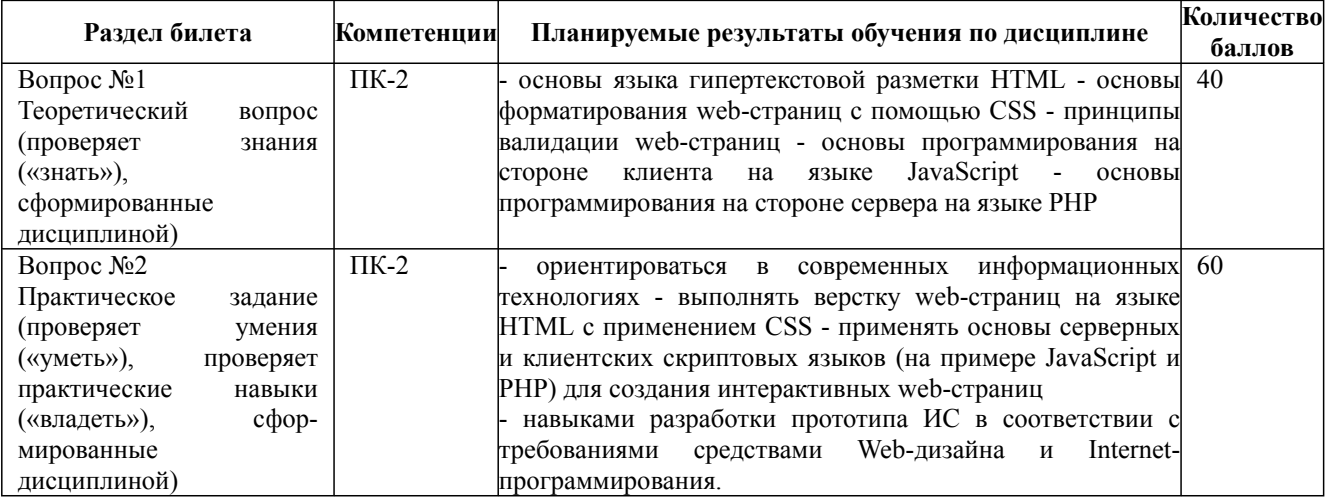